# Webitel 3.8.x release notes

We are pleased to announce the new release of Webitel 3.8!

The main ACR call routing module has undergone major changes - completely rewritten using the Golang programming language. This allowed us to significantly improve system performance, add a graphical routing designer, the ability to debug scripts in real time and more.

We expect your wishes for the further development of the new functionality on Customer portal.

Updated to the latest stable versions of Docker 17.09.0-ce, FreeSWITCH 1.6.19, Elasticsearch 5.6, Kiban a 5.6 NodeJS 8.6.

Thanks to the whole team that worked on this release.

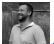

Vitaly Kovalyshyn, CTO

## v3.8.2 - November 3, 2017

- NodeJS 9.0 Update
- Fixed a routing error that, in some cases, resulted in NO\_ROUTE\_DESTINATION
- · Fixed errors in the widget for ordering a call from the site
- Fixed the search by number from the subscriber in the diler, if at the beginning of the number there is a + sign
- · New cdr application for searching call statistics from routing
- · Added a new callback application to place an order for a callback from routing

## v3.8.1 - October 20, 2017

- Update NodeJS 8.7
- Updated dropbox API
- Fixed graphics in the section Call Detail Record
- Fixed a bug in the application sendEmail
- Fixed import of new routing schemes Callflow
- Fixed bug in file generation using Text-to-speech for type SSML

# v3.8.0 - October 12, 2017

The release contains new functionality. About 20 User Story and about 50 Bug Reports are closed.

### Graphic Routing Designer

New graphical designer simplifies the process of developing and debugging routing. A brief demonstration of the work of the designer in this video:

### Dialer

Voice Broadcasting got the opportunity to create schemes using a graphical designer. Also, the found errors were corrected and the predictive dialer was improved.

#### Text to speech

Updated interaction code with Microsoft Speech to the latest actual version. Added support speech synthesis markup language (SSML).

In section Media added the ability to create ready-made audio files for the IVR menu using TTS functionality:

#### New store

Added support for new object storage DigitalOcean Spaces to store recordings of conversations or media files.

#### Statistics

Now you can mark important calls for quick access:

Added basic graphics that allow you to visualize information from the section Call Detail Record:

#### On the page:

- v3.8.2 November 3, 2017
- v3.8.1 October 20, 2017
- v3.8.0 October 12, 2017
  - Graphic Routing
    - Designer
    - Dialer
    - Text to speech
  - New storeStatistics
  - Blausic
    Hooks
  - Debugging and
  - configuration

## Hooks

1

Added the ability to export and import settings, which simplifies the mechanics of transferring or duplicating complex settings.

## Debugging and configuration

The ability to display messages from any call route has been added. In the informational message, both text and any call variables can be added. To enable, you need to add an application log and enable **Debug:** 

To debug the network interaction, we brought the ability to call tcpdump from the application interface. It is enough to specify the duration of the capture, filters and the system will perform all the necessary actions to collect network traffic: